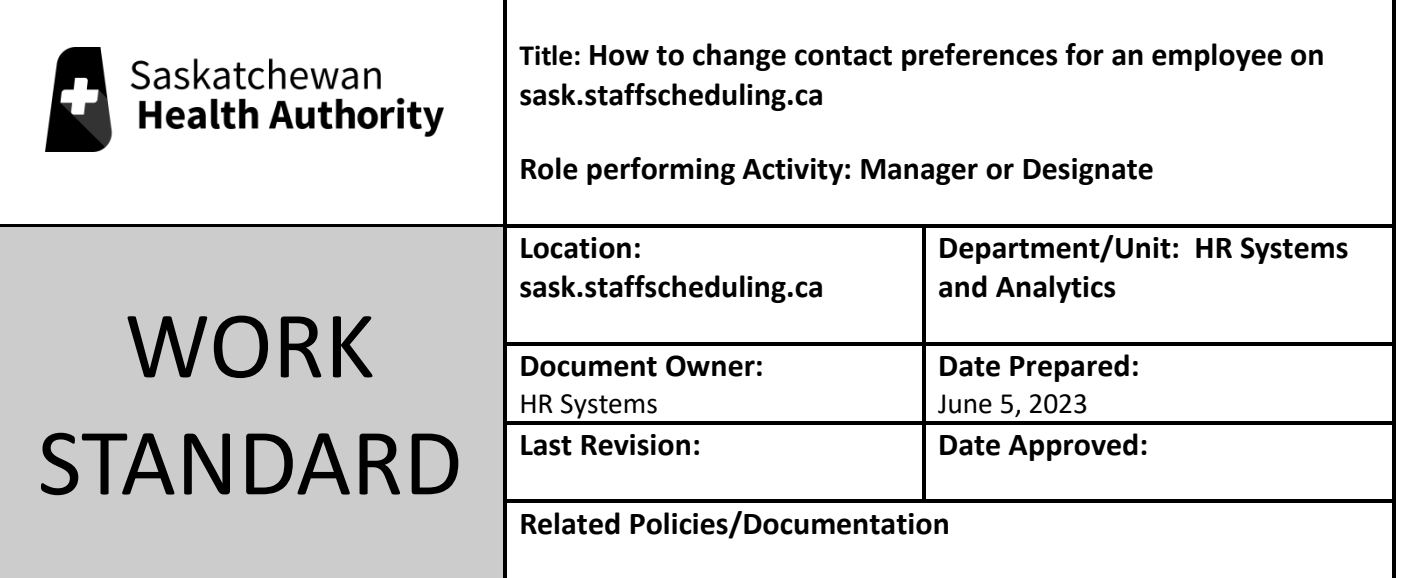

Work Standard Summary: If an employee is having trouble changing their contact preferences, we can change their settings for them.

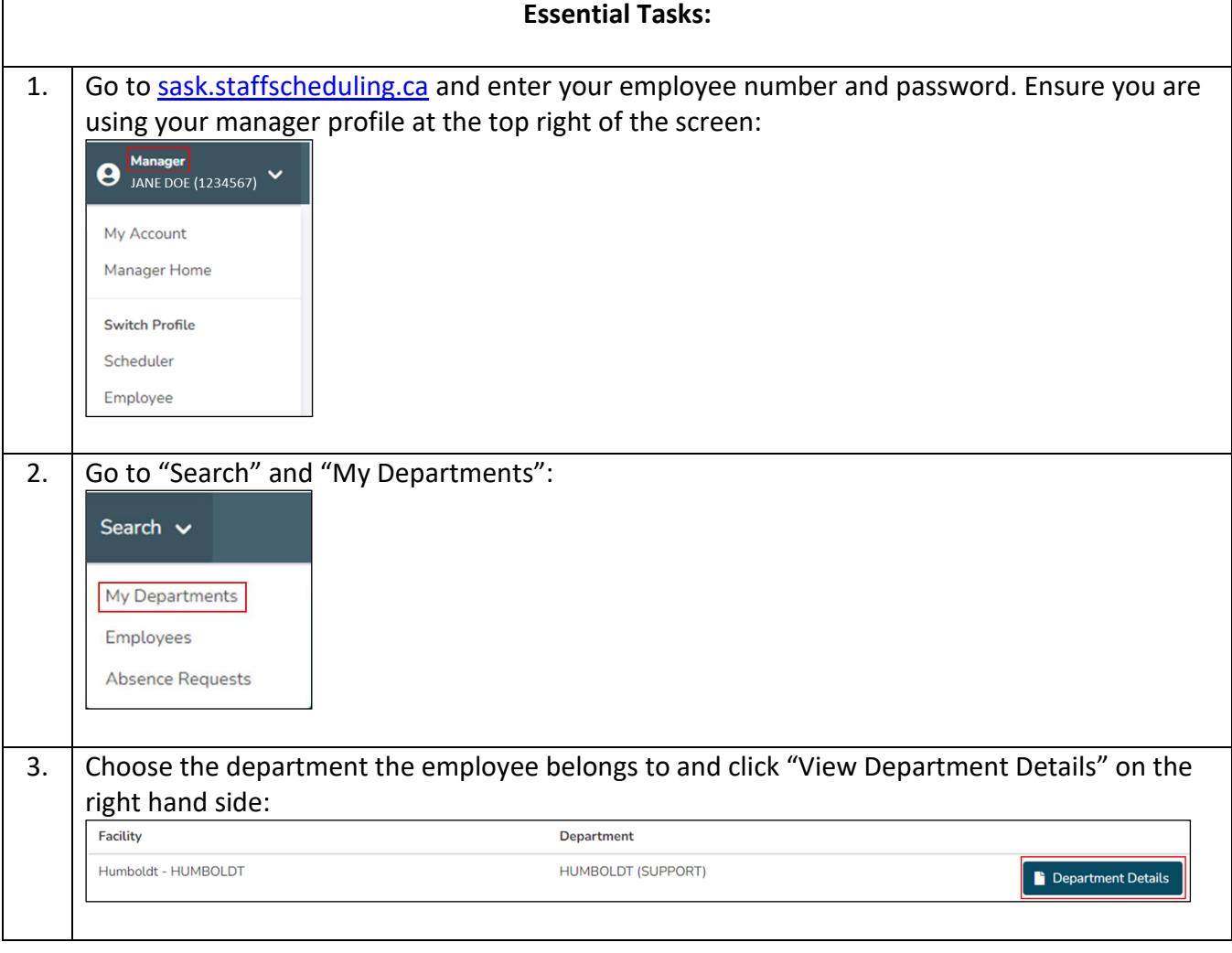

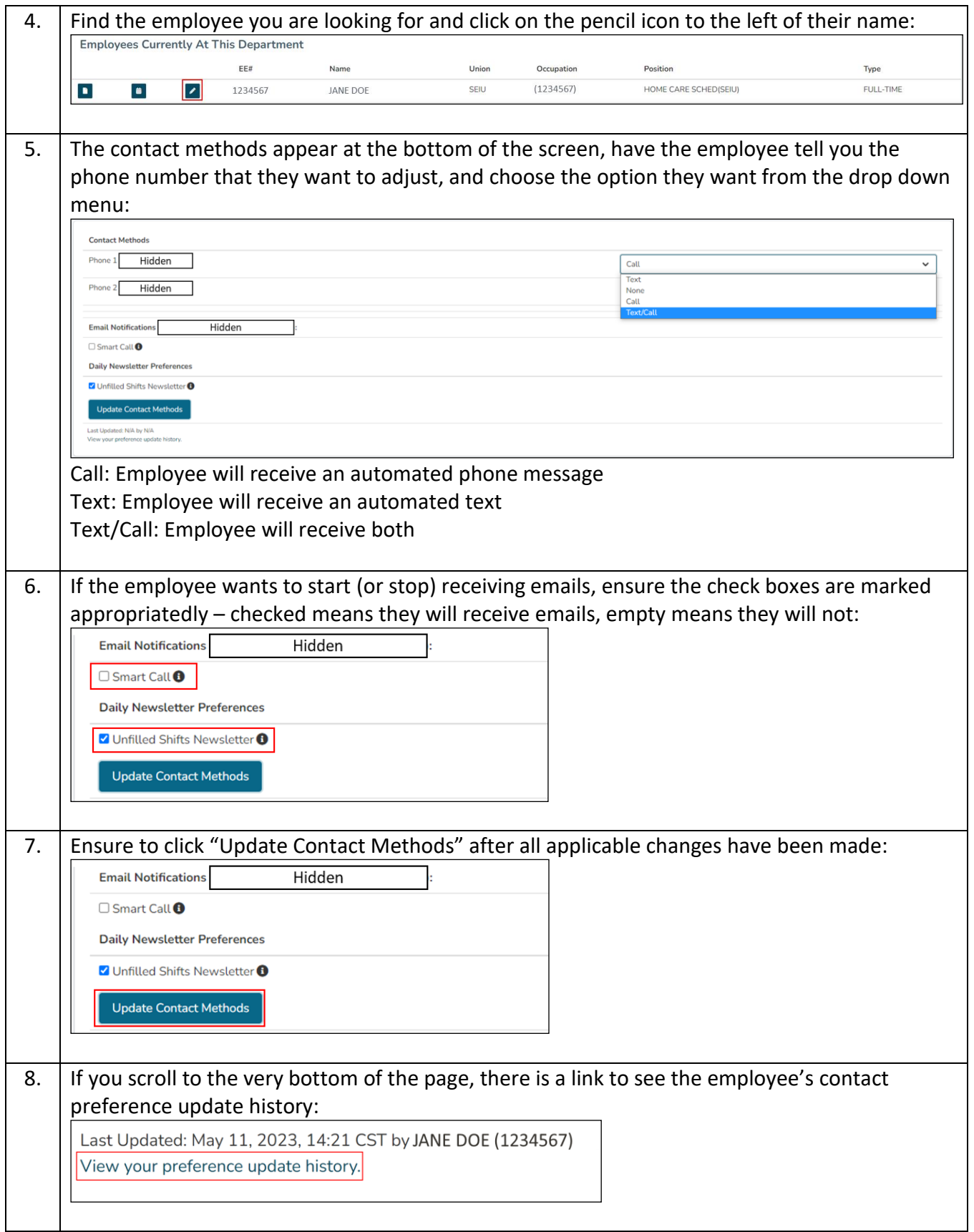

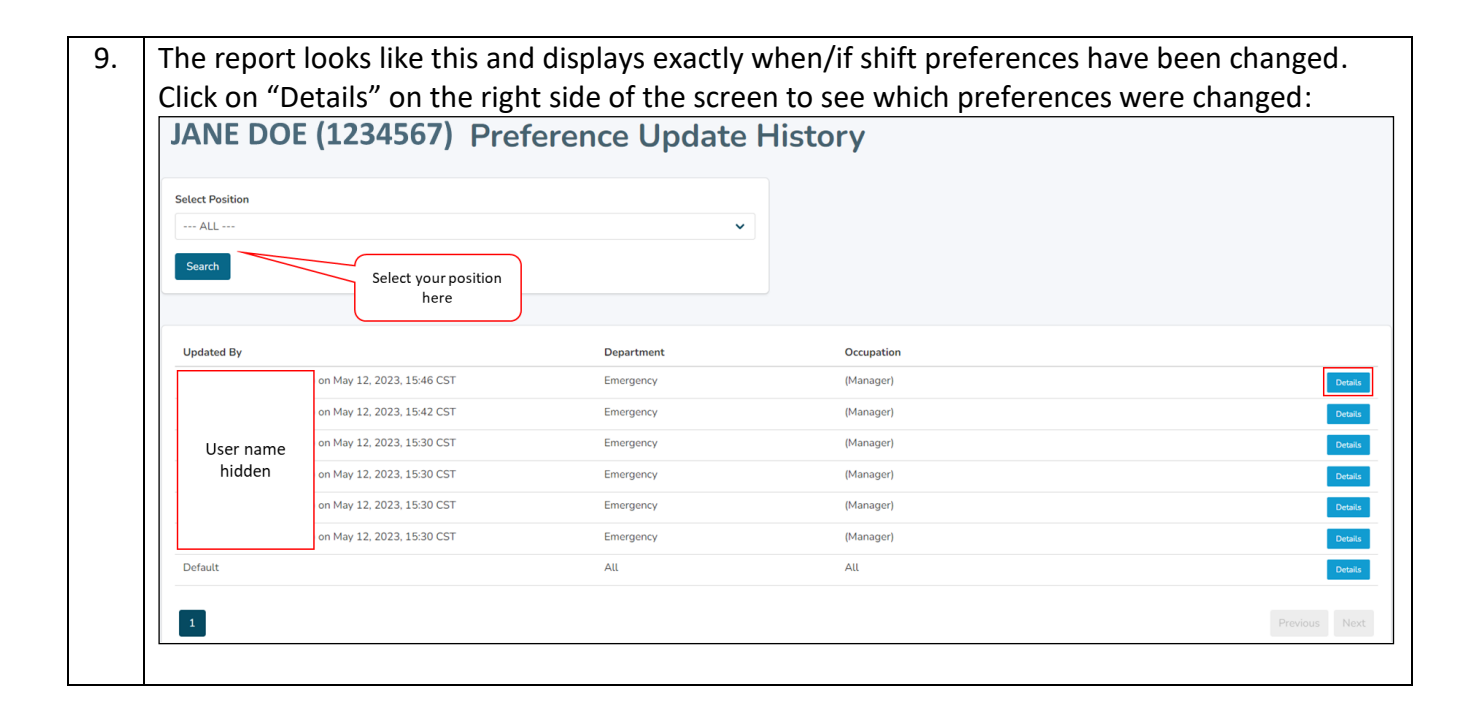